Sample Design to explain the Specification Card Approach for Conceptual Software Design:

# **WissDB**

# A system

# to store & retrieve Knowledge Items

# Part 2

WissDB seen as an Application Service

D\_ ( WissDB / Design / The Application Programming Interface )

This page is empty

### Contents

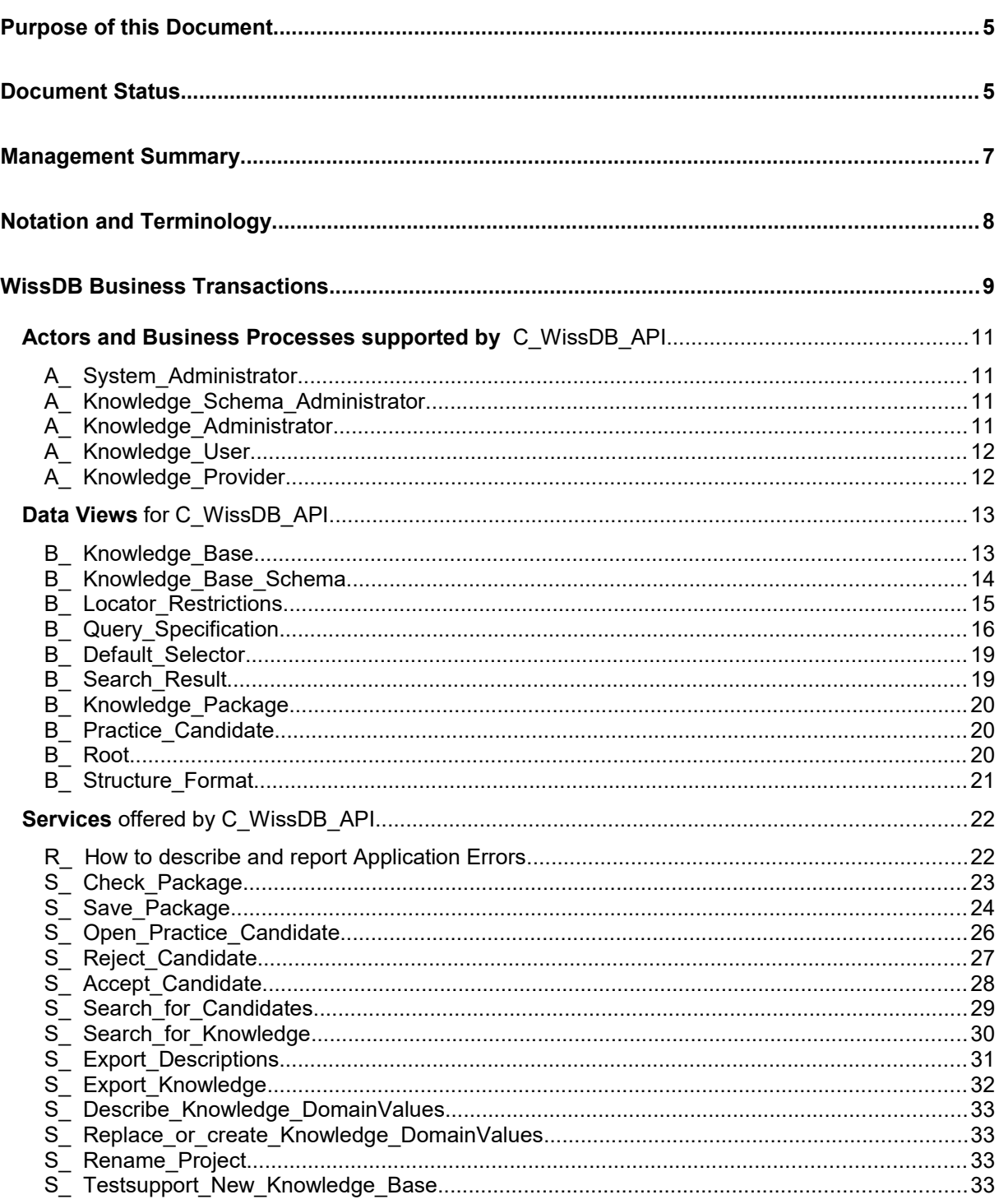

This page is empty

### <span id="page-3-1"></span>**Purpose of this Document**

This paper might be part of a series of papers which constitute the conceptual and logical design of the WissDB Archive System which is

- to structure, store and index software engineering knowledge as well as results, such as best practices, sample design or black boxes containing reusable code
- **•** and support the user in finding and retrieving such knowledge in a sufficiently selective, **activity, role, or association related** way.

Associations in this sense are binary associations of different, freely configurable semantics.

### **Basis of the Design are:**

- D ( WissDB / Purpose and Requirements )
- D ( WissDB / Design / The Data Model )

### **This Document's URI is:**

■ D\_( WissDB / Design / The Application Programming Interface )

### <span id="page-3-0"></span>**Document Status**

- Revision 0.1
- Last Update 06/08/2016

Author Gebhard Greiter

Purpose This document is to serve as a not too simple example how to create software design in form of Specification Cards, and how to present them in a Project Web (i.e. in HTML, well indexed and heavily hyper-linked across arbitrarily many documents).

This page is empty

### <span id="page-5-0"></span>**Management Summary**

This document is to specify

### **WissDB as an Abstract Data Type**

### **i.e. as the set of Methods WissDB Applications are allowed to envoke:**

### C\_WissDB\_API

**WissDB** is a system to manage reusable Software Engineering results and practices.

All parts of the system that have a name starting with **S\_** are to be implemented as self-contained methods that, if called, have to have atomic effect on the systems's physical database.

Consequences of specifying WissDB in form of an Abstract Data Type are:

- WissDB can have presentation layers of any form, especially a web-based user interface easy to integrate into any company's intranet.
- Feeding knowledge (e.g. updated versions of practice instances) to WissDB is easy to automate.
- Extracting knowledge from WissDB in an accountable, easy to reproduce way is possible.

The document contains essentially two parts:

 Section **Data Views** is a description of all necessary data views, especially of those that represent business objects.

Each view is described and discussed only in as far as it is not already discussed in D ( Design / WissDB / The Data Model ).

From a user's point of view the most important business objects are

- **B\_Knowledge\_Package**
- **B\_Query\_Specification**
- **B\_Search\_Result**
- Section **Services** describes functionality available via a WissDB user application programming interface on top of which a web-based dialog interface as well as a command line interface could be built.

### <span id="page-6-0"></span>**Notation and Terminology**

Each concept specified in this design paper has an identifier starting with a prefix telling you the type of the concept. Prefix semantics are:

- C ... = A WissDB Component
- S\_ = A service offered by a WissDB Component in form of at least an API
- $-$  m<sub>\_</sub>... = Is so far a manual process only
- $-$  P  $\ldots$  = Business Process
- $A_{...}$  = Actor (a user role or a system role)
- $-D$  ... = The logical name of a Document
- $V$   $\ldots$  = A logical data view on top of the physical data stored in the BOS database. Such a view must be definable via SQL (so that standard reporting tools can be applied).
- $-B_{...}$  = Business Object type (a B\_x is a V\_x such that all instances of type B\_x are owned by a unique WissDB Component. Ownership is also the right to define this view, and so this component is called the Definition Owner).

## <span id="page-7-0"></span>**WissDB Business Transactions**

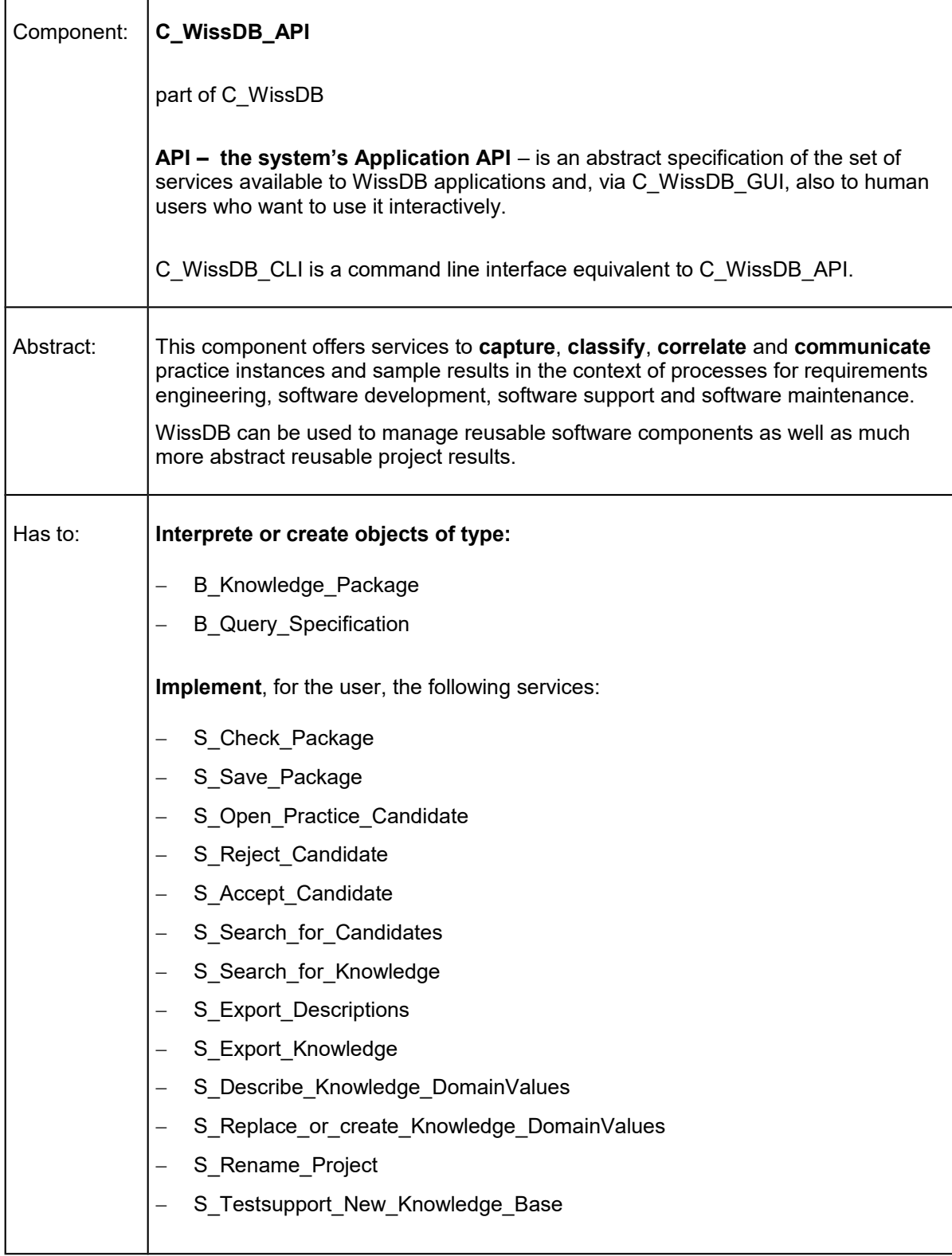

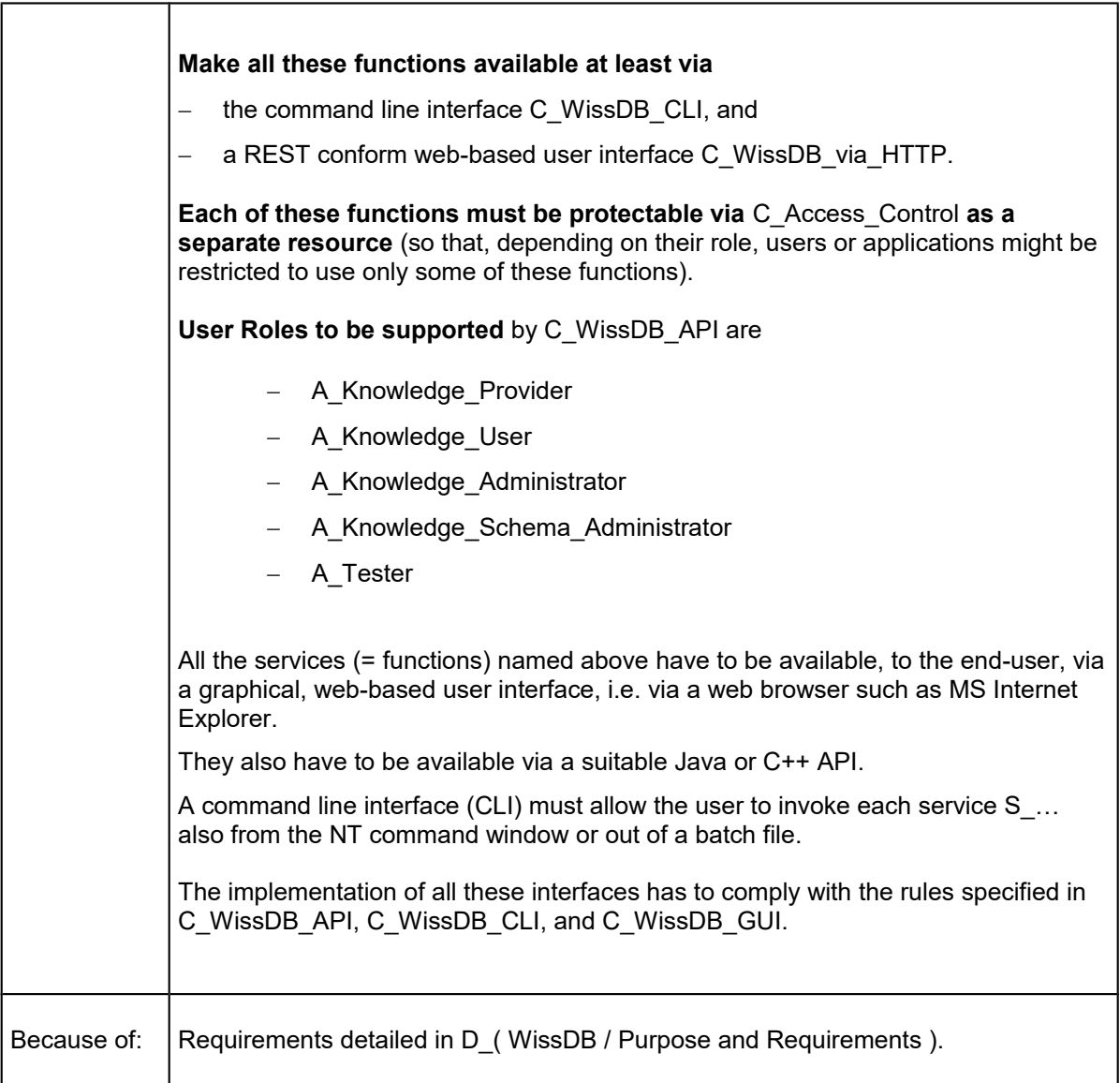

### <span id="page-9-3"></span>**Actors and Business Processes supported by** C\_WissDB\_API

### <span id="page-9-2"></span>A\_ System\_Administrator

Responsibilities are:

- Install the system.
- Make sure that the system is up and running most of the time during the company's standard working hours.
- Ensure that there are no bottlenecks as a result of large numbers of users working with the system in parallel.
- Ensure that the B\_WissDB\_Database can be restored after system crashes.

### <span id="page-9-1"></span>A\_ Knowledge\_Schema\_Administrator

Responsibilities are:

- Design and install the B\_Knowledge\_Base\_Schema.
- Update the B\_Knowledge\_Base\_Schema whenever you feel an improved version could support the A\_Knowledge\_User better.

### <span id="page-9-0"></span>A\_ Knowledge\_Administrator

Responsibilities are:

- Review Practice Candidates.
- **Decide whether to reject or accept a practice candidate.**
- If a practice candidate is to be rejected, call S\_Reject\_Candidate.
- If a practice candidate is to be accepted, classify the items contained therein by adding associations of type R\_Is\_keyword\_for and then call S\_Accept\_Candidate.
- If you feel that existing knowledge could be classified better, reclassify it by deleting or adding associations of type R\_Is\_keyword\_for (export the package via S\_Open\_Practice\_Candidate, edit the file **PackageRoot**/ **Structure**, ask S\_Check\_Package whether the new version is well formed, and – if so – save it via S\_Save\_Package with UPDATE = TRUE).
- If you feel that the B\_Knowledge\_Base\_Schema currently in use could be enhanced, create a draft for a better schema and discuss it with the A\_Knowledge\_Schema\_Administrator.

### <span id="page-10-1"></span>A\_ Knowledge\_User

Responsibilities are:

- **Inform yourself about existing knowledge.**
- Before starting to create a solution of some specific problem, query WissDB whether there are already solutions for similar problems.
- **Export and reuse this knowledge where appropriate.**

## <span id="page-10-0"></span>A\_ Knowledge\_Provider

Responsibilities are:

- Whenever in a project you see or create a solution you feel could be reusable, try to create a selfcontained knowledge package.
- **Edit this package until it is sufficiently self-contained to be accepted by S\_Check\_Package.**
- **Then call S\_Save\_Package to make this package a B\_Practice\_Candidate.**

### <span id="page-11-1"></span>**Data Views** for C\_WissDB\_API

### <span id="page-11-0"></span>B Knowledge Base

Definition owner is C\_WissDB\_DL\_API

Value Specification:

- **For each WissDB installation there is one and only one such value.**
- The kind of knowledge it is to contain is discussed in D\_( WissDB/ Design/ Data Model ).
- It takes the form of a tree-like structured unit containing subunits that are instances of one of the following meta data entity types:
	- E\_Process
	- E\_Role
	- E\_Practice
	- E\_Result
	- E\_KnowledgeItem
	- E Aspect
- The treelike structure is a logical structure (not a physical one).
- In addition to the tree-like structure (given by attributes A\_Loc) there is correlation structure implemented in the form of binary relations
	- R\_Is\_related\_to
	- R Is keyword for
- The set of valid values for the following domain types need to be configurable to some extent:
	- D\_ItemType
	- D PracticeType
	- D\_ViewType
	- D\_AbstractionType
	- D\_UsageType
	- D CorrelationType.

### <span id="page-12-0"></span>B Knowledge Base Schema

Definition owner is C\_WissDB\_API

### Value Specification:

An object of type B\_Knowledge\_Base\_Schema is created as follows:

- Let A\_System\_Administrator provide an empty B\_Knowledge\_Base. Then:
- Use S\_Replace\_or\_create\_DB\_DomainValues to define valid values for
	- D\_ItemType
	- D\_PracticeType
	- D\_ViewType
	- D\_AbstractionType
	- D\_UsageType
	- D CorrelationType
- **Convince yourself that now there is at least one valid value for each of these domain types.**
- Use S\_Update\_Aspect\_Knowledge to create a default classification schema (a set of aspect locators in use all having **1**/ **Aspect** as their shortest preLocator).
- **Use S** Update Process Knowledge to create a suitable default process structure (a set of process and role locators all having **1**/ **Process** or **1**/ **Role** for their shortest preLocator).
- Convince youself that now there is at least on aspect, process and role locator in use that does not end with the name **Aspect**, **Process** or **Role** resp.

## <span id="page-13-0"></span>B Locator Restrictions

Definition owner is C\_WissDB\_API

A value of type D\_Locator ist a string **/N/** or **X/N/** or **A/** such that

- **N** is a name
- **X** is again a D\_Locator
- **A** is a positive integer used to abbreviate a Project Locator.

### A **Project Locator** is a D\_Locator

- not starting with a number an not containing any of the names **Process**, **Role**, **Aspect**, **Result**,
- or a D\_Locator of the form **X**/**Project**/**N** such that **N** is a Name and **X** is a D\_Locator (**X** may start with a number).

Number 1 and 2 are reserved to abbreviate the Project Locators **/Default** and **/WissDB**.

Given a D\_Locator **L** not starting with a number, let n(L,k) be the name on position k in this locator. Under the assumption that n(L,k) is one of the names **Project**, **Process**, **Role**, **Aspect**, **Result**, and assuming further that  $j > 0$  is the smallest number such that  $n(L, k+j)$  is again one of these names, the following restrictions apply:

- $n(L,k+1)$  must be different from  $n(L,k)$ .
- $n(L,k)$  and  $n(L,k+i)$  may both be **Result**. In this case however we must have  $i > 1$ .
- If  $n(L,k) = \text{Role}$ , then  $n(L,k+i)$  does not exist.
- If  $n(L,k) =$  **Aspect**, then  $n(L,k+i)$  does not exist.
- If  $n(L,k)$  = **Project** and  $n(L,k+j)$  = **Process**, then  $j = 1$ .
- If  $n(L,k)$  = **Process** and  $n(L,k+j)$  = **Role**, then  $j = 1$ .
- If  $n(L,k) =$  **Process** and  $n(L,k+i) =$  **Aspect**, then  $i = 1$ .

Given a locator L = **X**/**Process**/**N** or L = **X**/**Result**/**N** that is in use, the locator L/**Description** should also be in use (in other words: WissDB is to enforce that each Process or Result has a description).

Other entities may have a description but will not be forced to have one.

A general rule (WissDB will not be able to enforce) is: The locator of a knowledge item **X** should be prefix of the locator of another item **XX** if and only if

- **XX** is an essential part of **X**, or
- **XX** will make sense only in the context of **X**.

### <span id="page-14-0"></span>B\_ Query\_Specification

Definition owner is C\_WissDB\_API

Value Specification:

An object of type B\_Query\_Specification is

- **the root SR** of the folder that shall represent the knowledge package you expect to get as a search result
- and directly under this root an ASCII text file SR/**Selector** in which you specify the query to select knowledge from the WissDB B\_Knowledge\_Base.

The content of SR/Selector has to match the following pattern und is to be understood as a pair of filters such that the first one is specifiying items to be included into a **preliminary search result** from which then the **final search result** is derived by excluding items the user is not interested in:

### **WissDB Knowledge Selector**

The first column of this file is - on a graphical user interface - presented in form of check boxes. A box is checked if and only if the corresponding line in this file here contains the minus sign in column 1.

Lines not starting with a minus sign in column 1 are treated as being comment.

- **The Include Filter:**

Not checking the include filter is asking for all knowledge.

#### **Type**

Not checking Type is the same as checking all these Type identifiers:

- . Process
- . Description of Process
- . Description of Role
- Description of Result
- . Description of Practice Candidate
- . Solution Requirement
- . Solution Concept
- Solution Code
- . Business
- . Technology
- . Advice
- . Information
- . Aspects

#### Scope

Not checking Scope is the same as checking all these Scope identifiers:

- . Result
- . Best Practice
- . Lesson Learned

#### View

Not checking View is the same as checking all these View identifiers:

- . Conceptual<br>- Logical
- . Logical
- . Physical
- . Transferential

- Abstraction Not checking Abstraction is the same as checking all these Abstraction identifiers:

- . Solution
- . Template
- . Pattern
	- . Strategy
- Aspects

 Not checking Aspects is the same as checking all these aspects (which will – in the WissDB Default Search Descriptor - be all aspects that are not part of any other aspect):

- . Bid Proposal Management
- . Project Management
- Software Development
- . Software Support
- . Software Maintenance

 Note: As far as aspect locators L are shown here not starting with a number, they have to be understood as 1/Aspect/L (1/Aspect being the default classification schema).

There may be project specific classification schemata as well.

#### - Projects

 Not checking Projects is the same as checking all projects (which will – in the WissDB Default Search Descriptor - be all projects that are not part of some larger project).

- . 1=Default
- . 2=Kogito

#### Role Specification

 Not checking Role Specification is the same as listing all activities.  $\left\{ \begin{array}{c} \end{array} \right.$ 

A Role is seen as a set of activities (= processes or subprocesses):

 The definitions here will restrict the search results to items that are part of Results produced by one of the following processes (resp. subprocesses thereof):

- 2/Process/Software Development/Test
- 2/Process/Software Maintenance/Test

```
 1/Software Development/Test
 1/Software Maintenance/Test
 }
```
 **Note:** Locators L shown her not starting with a number are to be understood as 1/L (for Results), 1/Aspect/L (for aspects), 1/Process/L (for processes).

#### - **The Exclude Filter:**

 $\left\{ \begin{array}{c} \end{array} \right.$ 

Not checking The Exclude Filter is asking the system to ignore this section.

Excluding Aspects is reducing the set of keywords.

- Aspect/Bid Proposal Management/Tender Preparation

Excluding a Process will exclude all Results produced via this process.

- Customer A/Process/Software Support
- Customer B/Process/Software Support

Excluding a Result will exclude all parts of it:

<sup>-</sup> WissDB/Result/Test }

### **The Search Result: Included and excluded objects**

This section is read only - it will be generated by S Search for Knowledge.

```
 Items checked via a minus sign in the first column of this section are items not excluded
    from the search result. If too many items are shown to be excluded, the user can edit the 
  Exclude section and then again submit this selector to the S Search for Knowledge service.
    For excluded objects no structure is shown.
\left\{ \begin{array}{c} \end{array} \right. }
```
### **Rationale for this design:**

Users need to get a good feeling what effect it will have

- when they augment the exclude section by adding specific locators
- or when they re-scope a tentative search result by
	- changing the role specification or
	- or by removing or restoring minus signs in column 1 of the search specification file.

Furthermore, given any knowledge package that came into life as a search result, users can always see what the query actually was.

### <span id="page-17-1"></span>B Default Selector

This is the unique B\_Query\_Specification defined as follows:

- **The Include Filter** is checked.
- **The Exclude Filter** is checked (and does not contain examples).
- No other lines are checked.
- **Section Projects** is a List of all project locators currently in use.
- **Section Role Specification** is a list of all role and process locators currently in use.

### <span id="page-17-0"></span>B Search Result

Definition owner is C\_WissDB\_API

Value Specification:

An object of type B\_Search\_Result is

- a B\_Knowledge\_Package **X**
- containing a B\_Query\_Specification in the file **X**/ **Selector**.

It may exist in form of a skeleton only (a **Skeleton** in this sense will only contain the **Structure** files and the **Selector** file).

As soon as the user feels satisfied with the scope of the search result (reflected by the skeleton of the package), he can expand it to the full package via S\_Export\_Knowledge.

### <span id="page-18-2"></span>B Knowledge Package

Definition owner is C\_WissDB\_API

A knowledge package is the container needed to be transfer knowledge

- from the user to the knowledge base or
- **F** from the knowledge base to the user's workstation.

The content of a knowledge package must be self-contained and self-describing.

Value Specification:

■ See the section "Knowledge Packages" in D\_( Design/ WissDB/ Data Model ). Reading this document you will learn that the logical structure of a knowledge package is identical to its physical structure.

### <span id="page-18-1"></span>B Practice Candidate

Definition owner is C\_WissDB\_API

Knowledge packages not yet merged into the knowledge base (but already stored there) are called **Practice Candidates**.

It is the duty of a A\_Knowledge\_Administrator to decide whether such a candidate is to be rejected or accepted. He may edit the package before accepting it.

Each B\_Practice\_Candidate is stored in the B\_Knowledge\_Base in form of a JAR file and a text file of any type (ASCII or MS Office), which have locators matching the pattern

### **Package**/ D\_Locator/ D\_Name **Package**/ D\_Locator/ **Description/** D\_Name

### <span id="page-18-0"></span>B\_ Root

Definition owner is C\_WissDB\_API

Value Specification:

Each B\_Root is a string that is either a B\_URL in the sense of C\_WissDB\_DL\_API or a path starting with a drive letter (meant to address some folder existing in the physical file system as it is seen by the WissDB user's workstation).

### <span id="page-19-0"></span>B Structure Format

Definition owner is C\_WissDB\_API

Given the B\_Root **X** of a B\_Knowledge\_Package, the file **X**/ **Structure** is an ASCII text file describing each item's structure in the following format (each minus sign in column 1 following an empty line, each dot in column 4 followed by two spaces):

- ItemLocator
	- . AttrName: Value
	- . AttrName: Value

Here an **AttrName** is the name **a\_N** of a (concrete or logical) attribute shown in the WissDB ERD found in section 2 of D\_( WissDB/ Design/ Data Model ).

If **X**/ **Structure** is a file created by S\_Check\_Package, there will be no **AttrName** lines, but the file will contain a header of the form

Package Structure (as of YYYY.MM.DD.HH.MM):

Before submitting such a package to S\_Check\_Package or S\_Save\_Package, the user himself will have to add **AttrName** lines representing relationships of type R\_Is\_related\_to. For each of them the AttrName is to be a presentation of a currently valid D\_CorrelationType value.

As far as relationships of type R\_Is\_keyword\_for are to exist, they need to be added in form of sections taking the form

- AspectLocator
	- . ItemLocator
	- . ItemLocator

If **X**/ **Structure** is a file created by S\_Export\_Descriptions, **AttrName** lines are shown, and the file will contain a header of the form

Structure of Search Result (as of YYYY.MM.DD.HH.MM):

and a last section

Item Classification:

containing all R\_Is\_keyword\_for relationships currently stored in the B\_Knowledge\_Base. The last line of this section will always be

end Item Classification in Search Result as of YYYY.MM.DD.HH.MM

### <span id="page-20-1"></span>**Services** offered by C\_WissDB\_API

This section contains the logical design of the WissDB API API. We start by describing important requirements on the form this API has to take:

### <span id="page-20-0"></span>R\_ How to describe and report Application Errors

Each service is specified with two specific parameters AppErrors and ReturnCode:

### **Out: AppErrors**

- **Out: ReturnCode** is one of the following values:
	- RC ok
	- RC syserror
	- RC\_seeAppErrors

Depending on the programming langue used, these two parameters may be implemented quite differently. In Java, e.g. at least RC\_syserror would best be implemented in form of a runtime exception, whereas RC\_seeAppErrors might be implemented differently from case to case:

- If an exception such as ObjectNotFound is enough error description, to throw an exception implementing both the returncode RC\_seeAppErrors and also the AppErrors would be fine (and should be preferred).
- If however syntax errors (or logical errors hard to explain) are detected somewhere, the AppErrors need to be a dynamically generated text the application could then write to either a file or the console.

A value of type **AppErrors** is a string containing one or more text sections of the form

or

**AppError in S\_x:** ErrorType: Diagnostic data

**Warning** out of **S\_x:** any text

such that **S\_x** is the service activated by the user or an application of the API API (it must not be the name of an auxiliary method that is part of the hidden implementation of this service: users and applications are to see the system they use as a black box).

The service is to return RC\_seeAppErrors if and only if parameter AppErrors is describing at least one AppError.

The service should describe as many AppErrors as possible before returning.

# <span id="page-21-0"></span>S\_ Check\_Package

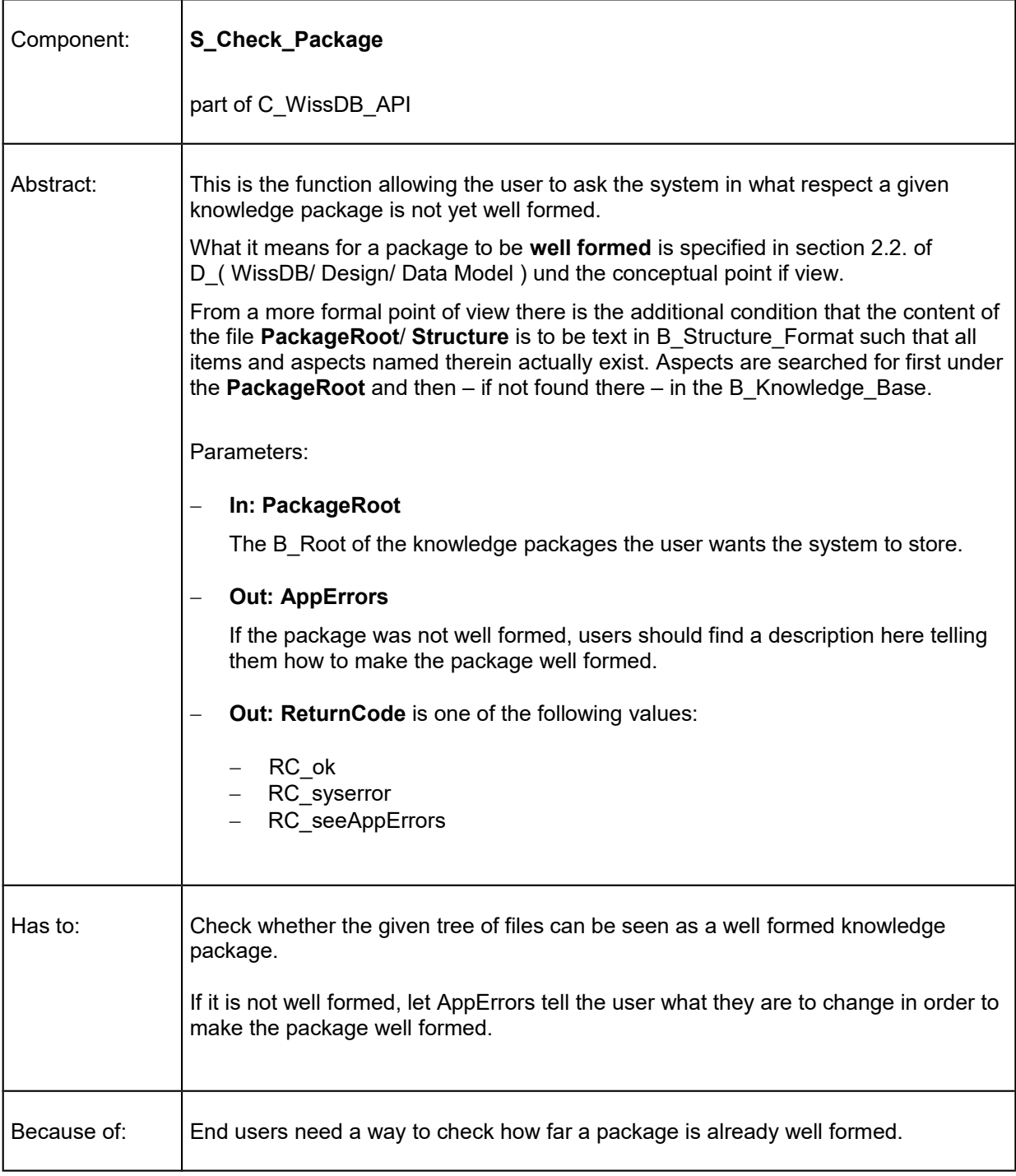

### <span id="page-22-0"></span>S\_ Save\_Package

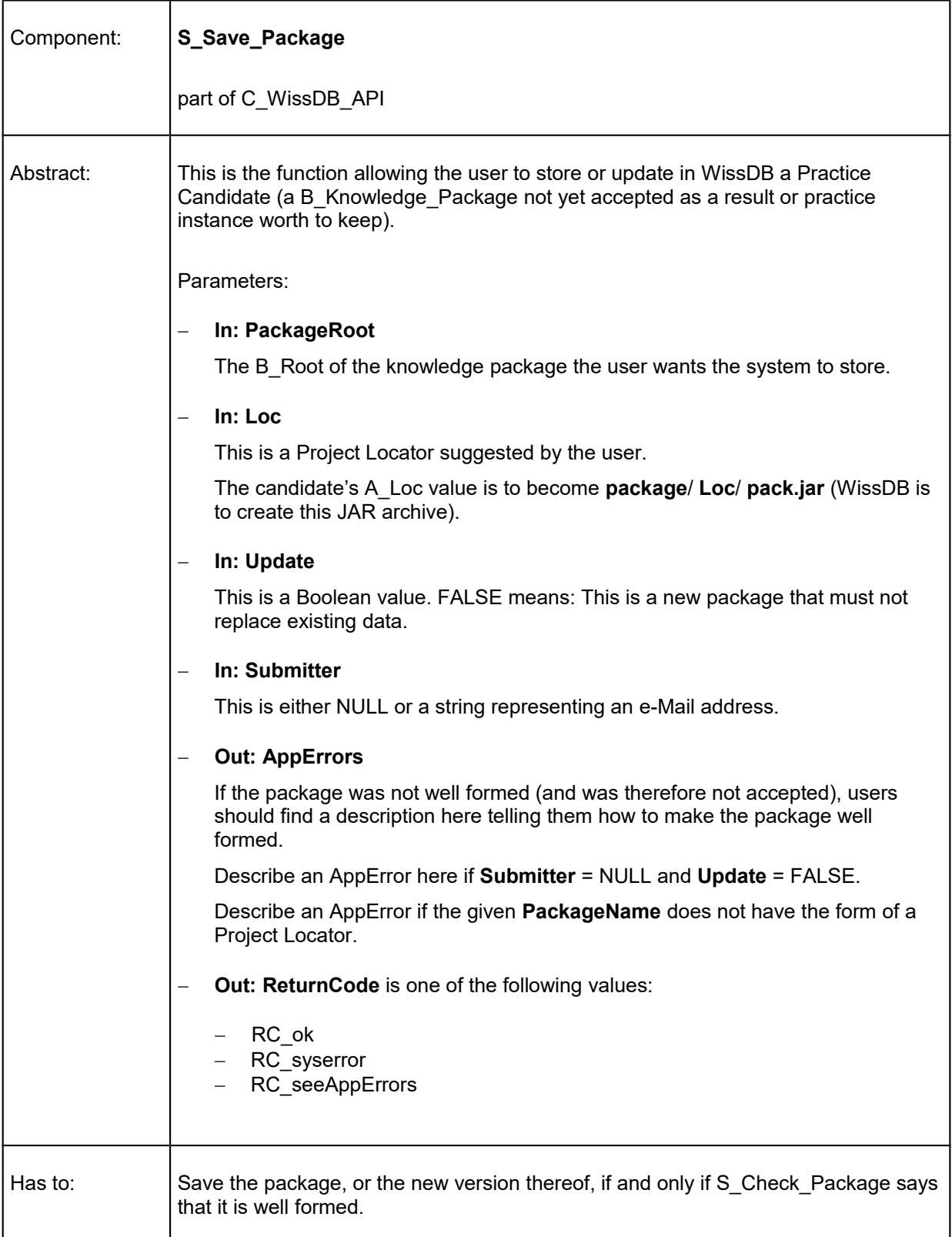

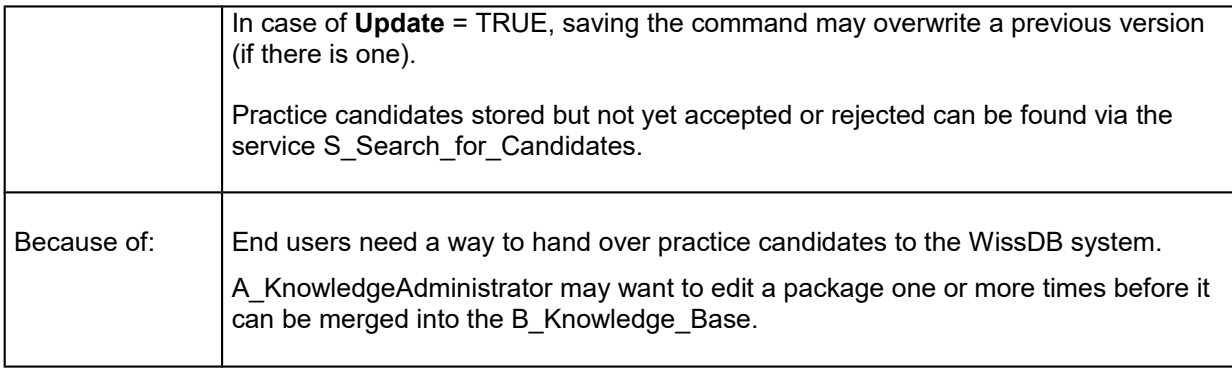

# <span id="page-24-0"></span>S\_ Open\_Practice\_Candidate

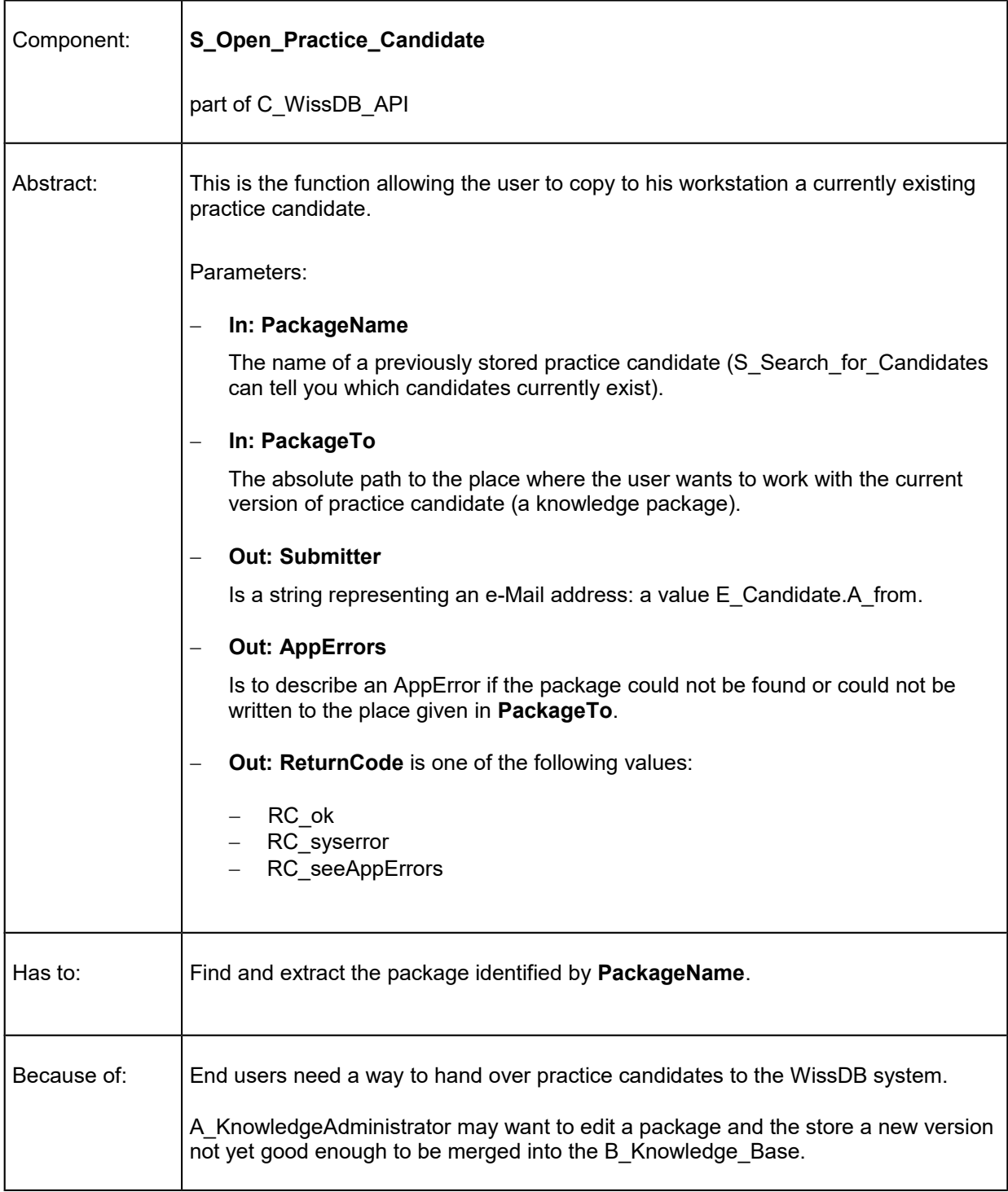

# <span id="page-25-0"></span>S\_ Reject\_Candidate

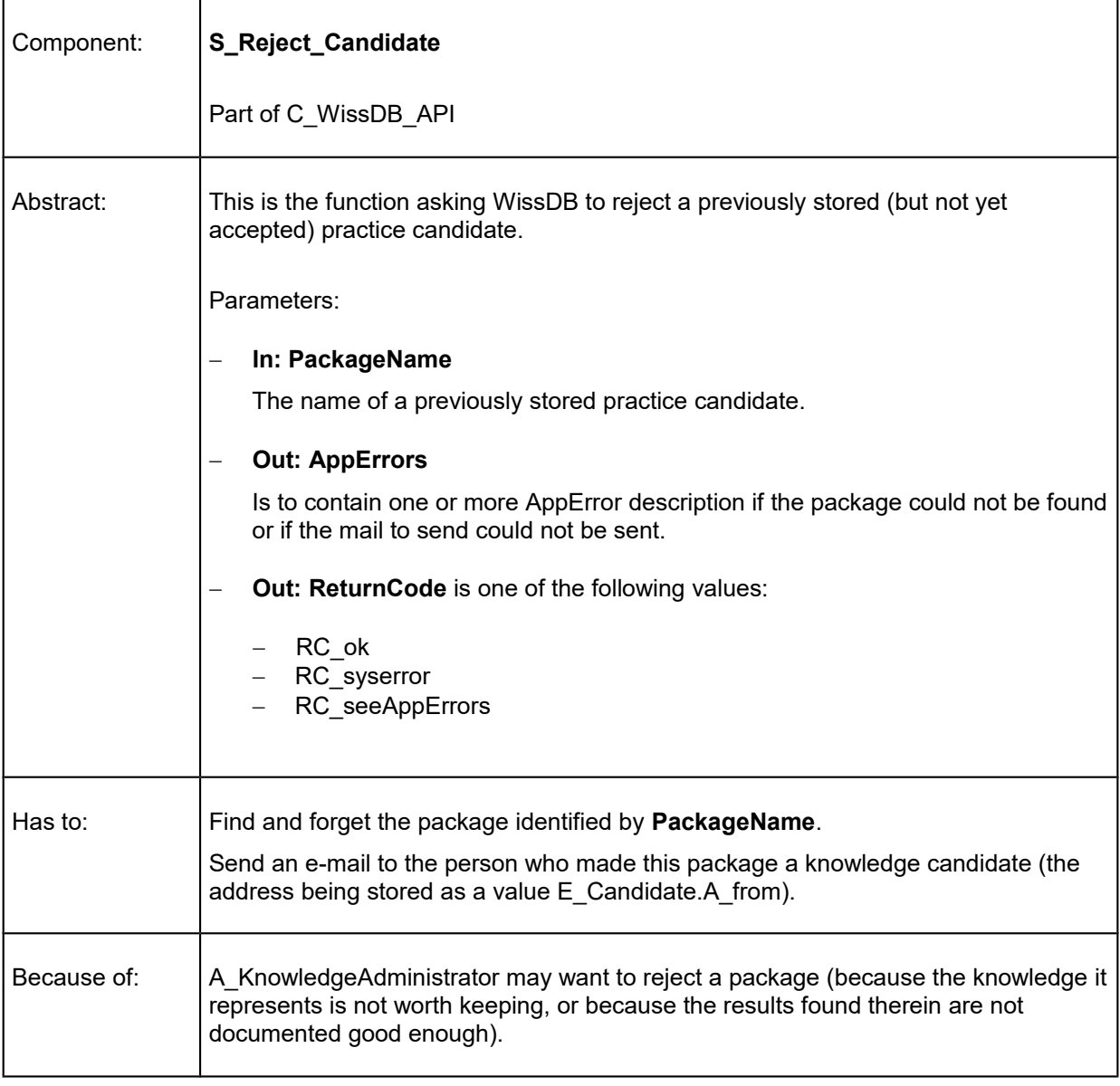

# <span id="page-26-0"></span>S\_ Accept\_Candidate

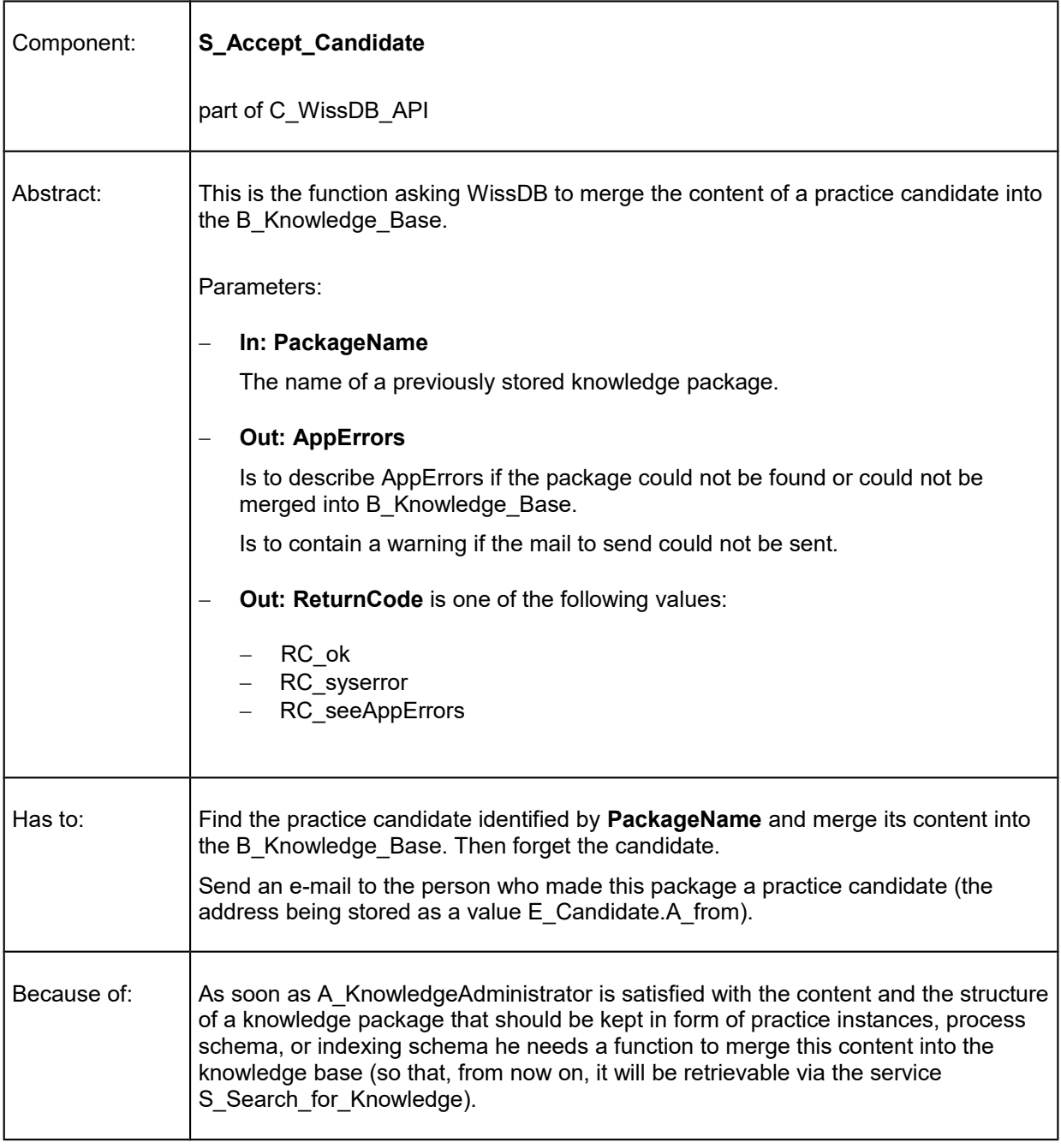

# <span id="page-27-0"></span>S\_ Search\_for\_Candidates

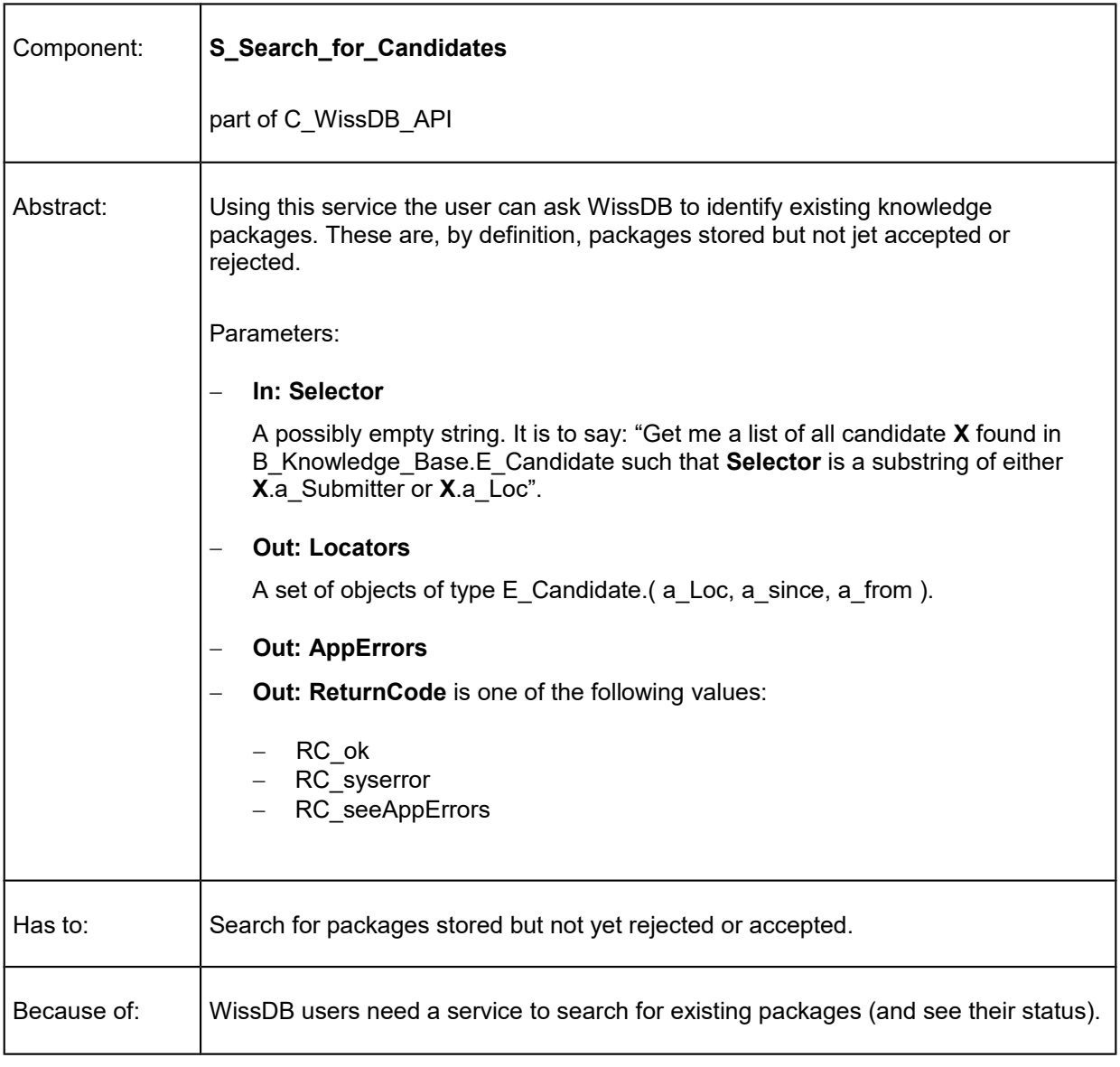

# <span id="page-28-0"></span>S\_ Search\_for\_Knowledge

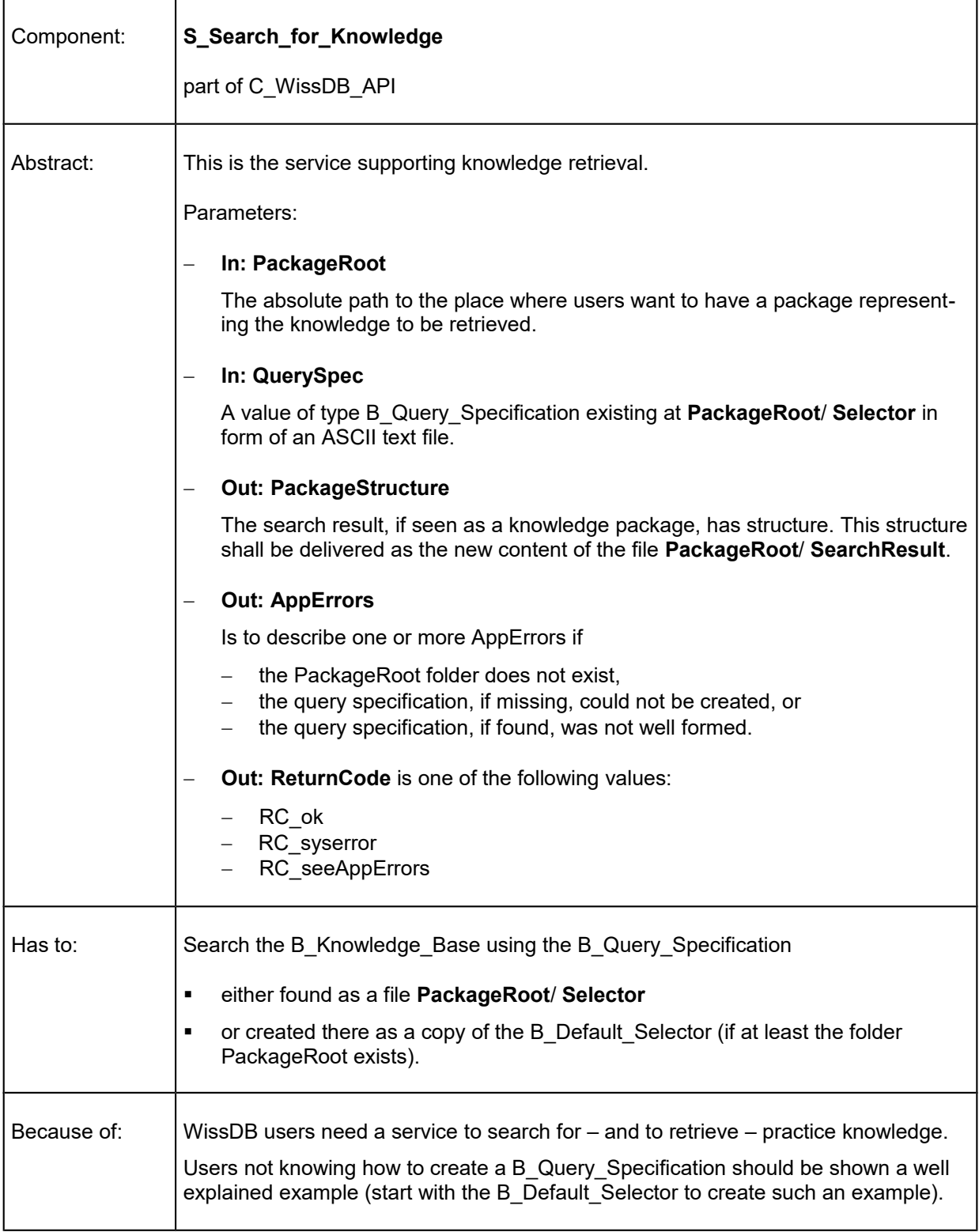

# <span id="page-29-0"></span>S\_ Export\_Descriptions

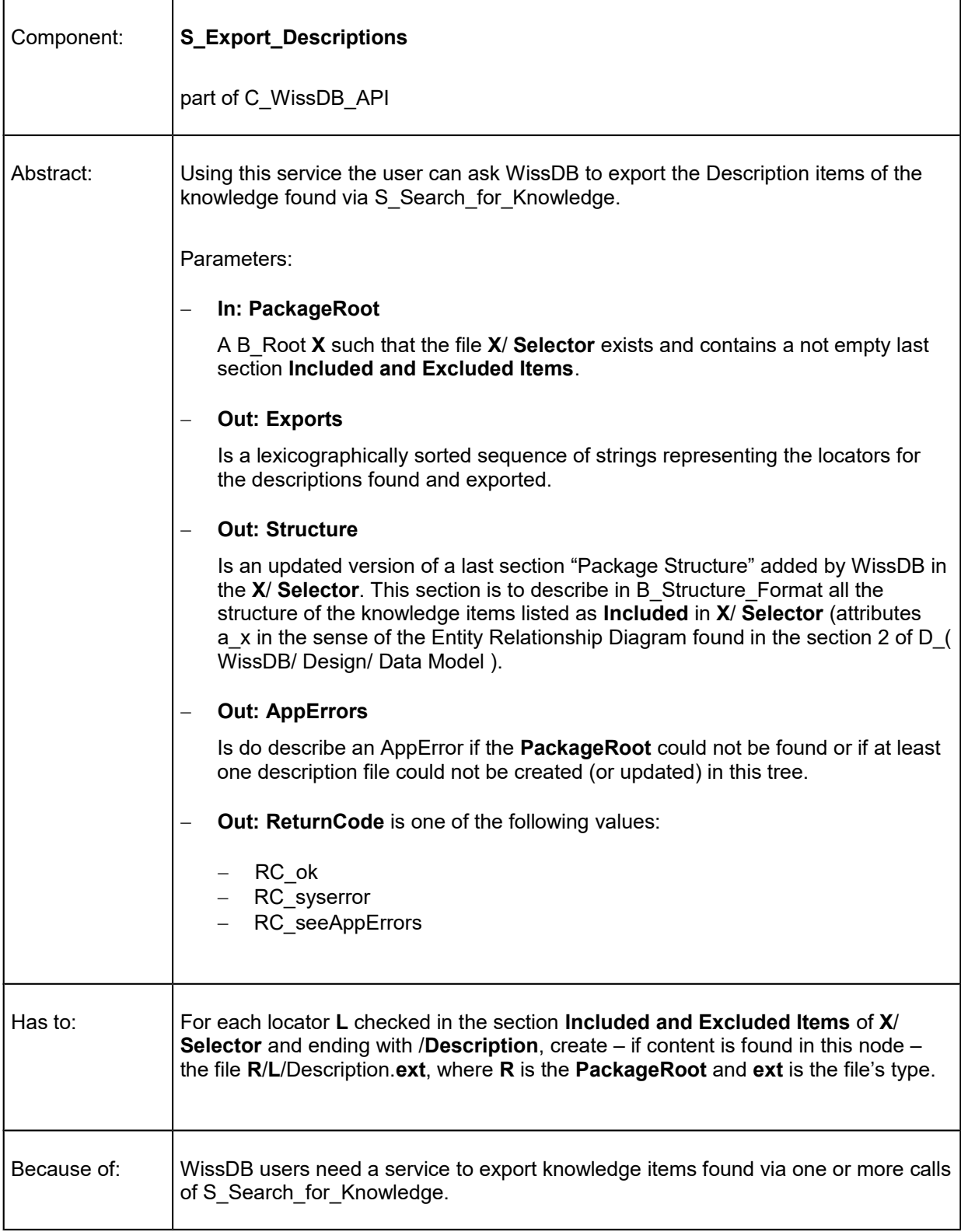

# <span id="page-30-0"></span>S\_ Export\_Knowledge

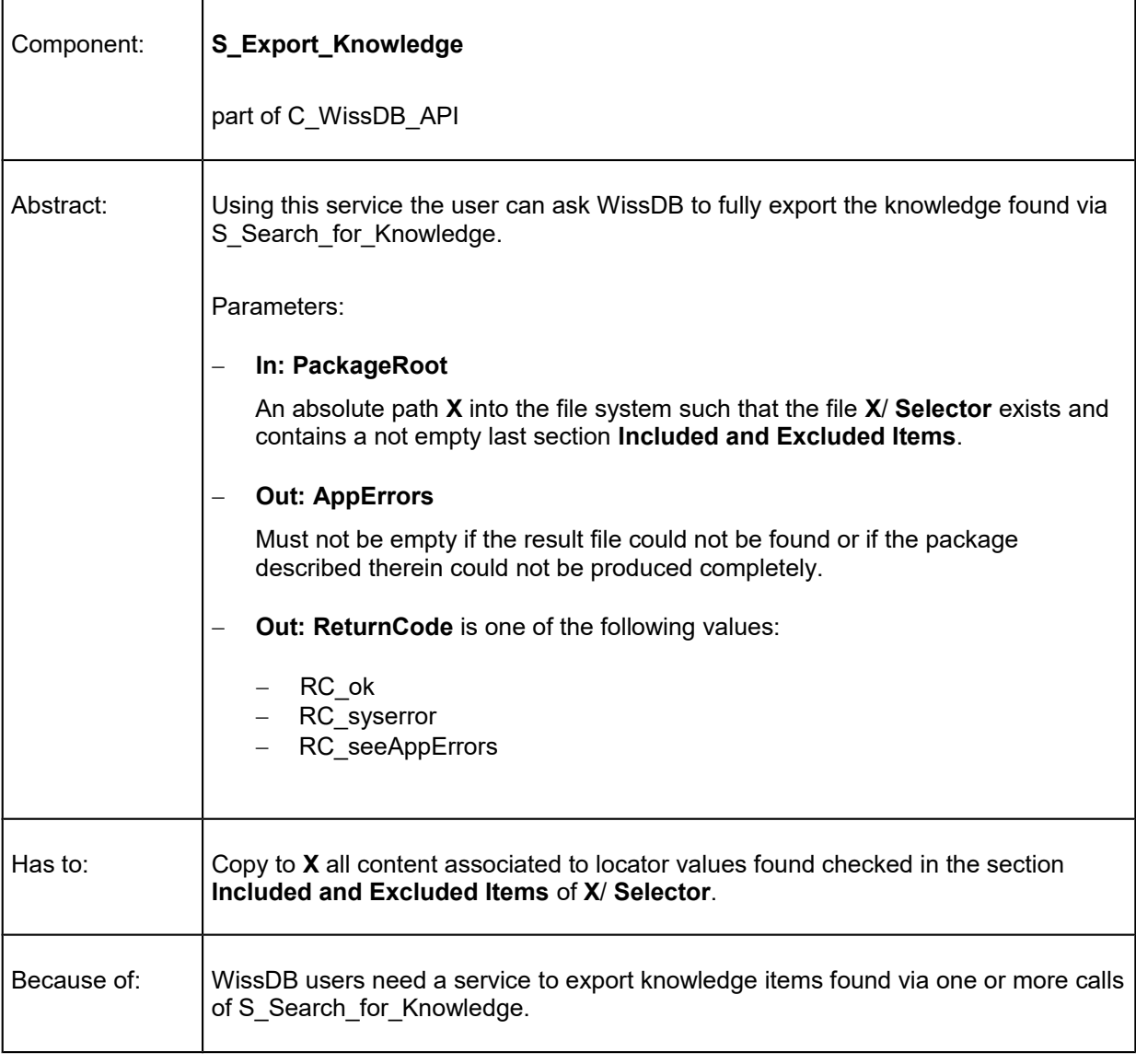

### <span id="page-31-3"></span>S Describe Knowledge DomainValues

This is currently only a wrapper around C\_WissDB\_DL\_API.S\_Describe\_DB\_DomainValues.

### <span id="page-31-2"></span>S Replace or create Knowledge DomainValues

This is currently only a wrapper around C\_WissDB\_DL\_API.S\_Replace\_or\_create\_DB\_DomainValues.

### <span id="page-31-1"></span>S Rename Project

This is currently only a wrapper around C\_WissDB\_DL\_API.S\_Set\_Alias.

### <span id="page-31-0"></span>S Testsupport New Knowledge Base

This is currently only a wrapper around C\_WissDB\_DL\_API.S\_Testsupport\_New\_DB.